, tushu007.com  $<<$ Access

 $<<$  Access  $>$ 

- 13 ISBN 9787040358643
- 10 ISBN 7040358646

出版时间:2012-08-01

 $(2012-08)$ 

页数:163

PDF

更多资源请访问:http://www.tushu007.com

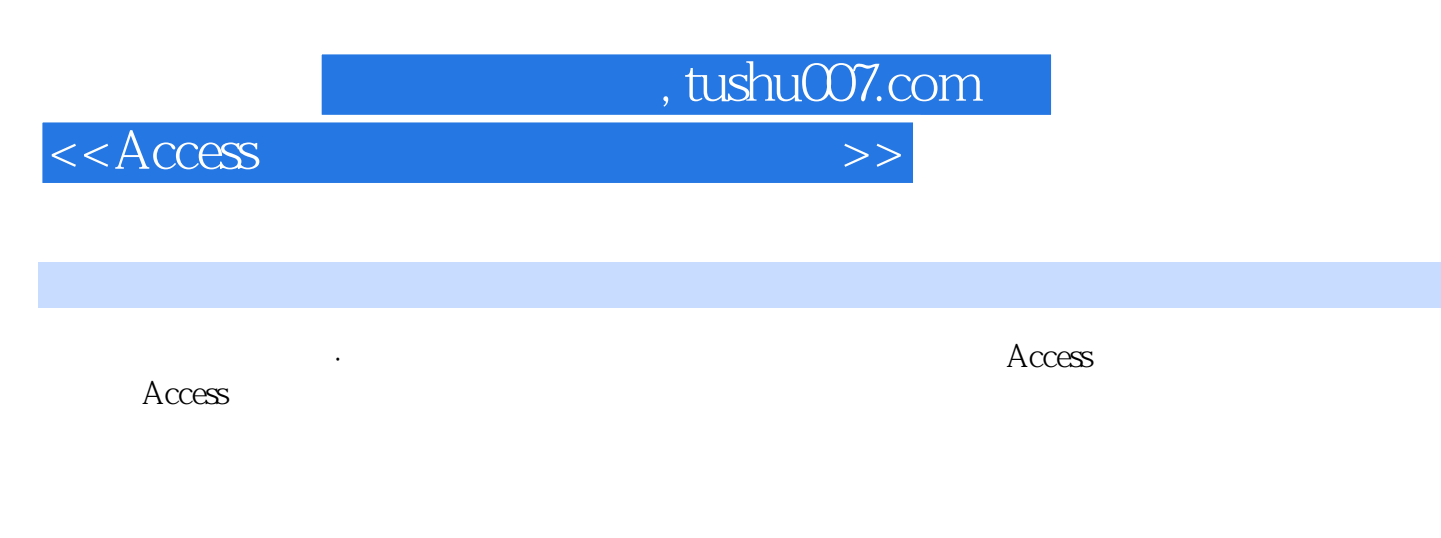

 $\Lambda$ ccess  $\alpha$  and  $\beta$ 

Access

 $<<$ Access

## $1-1$  Access  $1$  $-2$  Access  $\sim$   $1-3$   $1-4$  $\lambda$  2—1  $\lambda$  2—2  $2-3$   $2-4$  " $2-5$  " 供应商"表字段的属性" 实验2—6 输入不同数据类型的数据 实验2—7 设置"查阅向导"型字段 三、  $\frac{3}{2}$  3  $\frac{3}{2}$  3  $3-3$  4  $4-1$  $4-2$   $4-3$   $5$  $5-1$   $5-2$   $5-3$  $5-4$   $5-5$   $6$  $6-1$   $6-2$  $6-3$   $6-4$   $7SQL$  $7-1$  SQL SQL  $7-2$  SQL  $8 \times 8$  $8-2$  executive  $8-3$  executive  $2$  executive  $2$  executive  $2$  executive  $2$  executive  $2$  executive  $2$  executive  $2$  executive  $2$  executive  $2$  executive  $2$  executive  $2$  executive  $2$  executive  $2$  executive  $2$  exe  $9-1$  "  $" \t 9-2$  9—3 10  $10-1$   $10-2$   $10-3$  $10-4$   $10-5$   $11$  $11-1$   $11-2$  $11-3$  11—4 12  $12-1$   $12-2$   $12$  $-3$   $12-4$   $13-2$   $13-3$  $13-1$   $13-2$   $13-3$  $13-4$  Sub $13-5$  $InputBox$  and  $13-6$  $14$ VBA  $14-1$  $\frac{11.121}{14-2}$  ADO  $\frac{15}{15}$  $15 - 1$   $15 - 2$  $15-3$   $15-4$   $1$  $\rm\thinspace Access$   $2$  $3 \t3$  $5$  $7$ 考答案 第8章 VBA与模块 一、选择题 二、填空题 三、简答题 参考答案 第9章 数据安全 一、选择题 二

, tushu007.com

<<Access

 $10.$ A. B. C.  $D.$  11.Access A.3 B.4 C.5 D.6 12. A. B. C. D. 13. A. B. B. C. D. 14." " A. B. C. D. 15. A.一对一 B.一对多 C.多对一 D.多对多 16.不是用来作为表或查询中"是/否"值的控件是( )。 A. B. C. D. 17. A. B. C. D. 18. A. B. C. D. 19. A. B. C. D. 20.

, tushu007.com

A. B. C. D. 21. A. B. C. D. 22. " " A. B. B. C. D. 23. Access A. B. C. D.  $24A$ ccess " " "

A.4 B.5 C.6 D.7 25. Access

A. B. C. D.

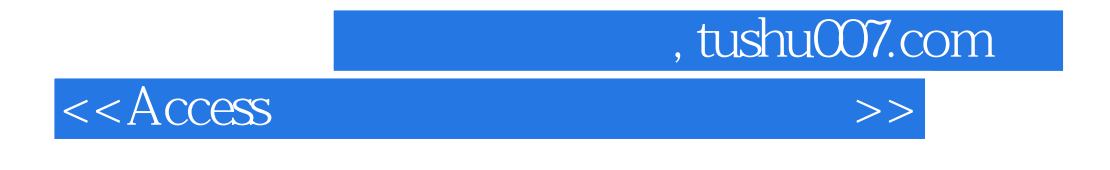

《高等学校教材:Access数据库应用技术实验指导》可作为高等学校计算机基础课程"数据库应用技术

"的实验指导教材,也可作为计算机等级考试的培训教材和Access数据库应用系统开发的指导用书。

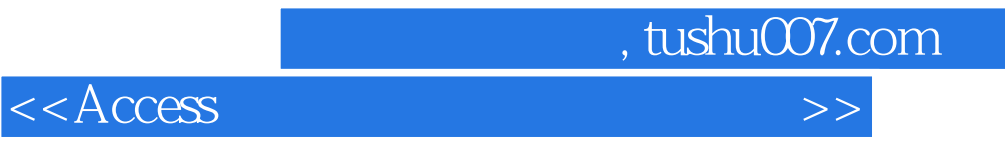

本站所提供下载的PDF图书仅提供预览和简介,请支持正版图书。

更多资源请访问:http://www.tushu007.com